#### BAB IF

#### LaNDASAN TEORI

## **2A** PENYELIDIKAN Orilhamoaai.

Poia dasar penerapan penyelidikan operasional lerhadap suatu masaian dapat dipisahkan menjadi beberapa tahap, yaitu : [SRI,91]

- 1. Merumuskan masalah.
- 2. Pembentukan model.
- 3. Meneari penyelesaian masalah.
- 4. Validasi model,
- 5. Penerapan hasil akhir.

Pembentukan model yang coeok hanyalah saiah satu tahap dari aplikasi penyelidikan operasional. Model adalah abstraksi atau penyederhanaan realitas sistem yang kompleks dimana hanya komponen-komponen yang reievan atau faktor-faktor yang dominan dari masalah yang dianalisa diikut sertakan. Model menunjukan hubungan-hubungan (langsung dan tidak langsung) dari aksi dan reaksi dalam pengertian sebab akibat. Karena sebuah model adalah suatu abstraksi realitas, model akan tampak kurang kompleks jika dibandingkan realitas itu sendiri. Model itu untuk menjadi lengkap harus mencerminkan semua aspekaspek realitas yang sedang diteliti. [SRI,9I]

Jenis model dalam penyelidikan operasional terdiri atas tiga jenis, yaitu : [TAH,96]

- 1. Pemrograman Matematis, terdiri atas Pemrograman Linear Metode Simpleks, Pemrograman Linear Model Transportasi, Pemrograman Linear Integer, Model Jaringan, dan Pemrograman Dinamis (Multitahap).
- 2. Model-model Probabilistik, terdiri atas Teori Keputusan dan Permainan, Penjadwalan Proyek dengan PERT-CPM, Model-model Sediaan, Modelmodel Antrian, Pemodelan Similasi dengan SIMNE ii, dan Proses Keputusan Markov.
- 3. Pemrograman Nonlinier, terdiri atas Teori Optimasi Klasik dan Algoritma Pemrograman Nonlinier.

#### 2.2 PEMROGRAMIAN LINEAR

#### 2.2.T Arti Pemrograman Linear

Saiah satu keputusan manajerial yang sangat penting ialah berkenaan dengan penggunaan sumber secara efisien atau alokasi sumber-sumber yang terbatas (tenaga kerja terampil, bahan mentah , modal) untuk mencapai tujuan yang diinginkan *(desired objective)*. Dalam keadaan sumber yang terbatas harus dicapai suatu hasil yang optimum. Dengan perkataan lain bagaimana caranya agar dengan masukan **(input)** yang serba terbatas dapat dicapai hasil kerja yaitu keluaran (output) berupa produksi barang atau jasa yang optimum. Metode analisis yang paling bagus untuk menyelesaikan persoalan alokasi sumber ialah metode pemrograman linear.

Pemrograman Linear ialah salah satu teknik dari Riset Operasi untuk memecahkan masalah optimasi (maksimisasi atau minimisasi) dengan

menggunakan persamaan dan periidaksamaan linear dalam rangka untuk mencar, pemecahan yang optimum dengan memperhatikan pembatasan-pembatasan yang ada [SUP,88]. Pokok pikiran yang utama dalam menggunakan program linear ialah merumuskan masalah dengan jelas dengan menggunakan sejumlah informasi yang tersedia. Sesudah masalah tcrumuskan dengan baik, maka iangkah berikutnya ialah menerjemahkan masalah ini ke dalam bentuk model matematika selanjutnya menentukan fungsi objektif yang linear yang harus dioptimunkan dengan pembatasan-pembatasan yang harus dinyatakan dalam ketidaksamaan yang linear. Jawaban yang ditemukan dari hasil perhitungan lebih mudah dinilai atau dievaluasi kebenarannya. Jawaban yang lebih ampuh (torbaik) akan ditetapkan sebagai keputusan akhir dan siap untuk dilaksakan. [SIA,87]

### 2.2.2 Model Pemrograman Linear

Model matematis perumusan masaian umum pcngaiokasian sumber daya untuk berbagai kegiatan, disebut sebagai model pemrogramman linear. Model pemrograman linear ini merupakan bentuk susunan dari dalam menyajikan masalah-masalah yang akan dipecahkan dengan teknik pemrograman linear. Dalam model pemograman linear dikenal dua macam fungsi, yaitu fungsi tujuan (objective fungtion) dan fungsi-fungsi batasan (constraint functions). Fungsi tujuan adalah fungsi yang menggambarkan tujuan/sasaran di dalam permasalahan pemograman linear yang berkaitan dengan pengattiran secara optimal sumber daya-sumber daya, untuk memperoleh keuntungan maksimal atau biaya minimal. Pada umumnya nilai yang akan dioptimalkan dinyatakan sebagai Z. Sedang fungsi

batasan merupakan bentuk penyajian sccara matematis batasan-batasan kapasitas yang tersedia yang akan dialokasikan secara optimal ke berbagai kegiatan.

Agar mcmudahkan pembahasan model pemrograman linear digunakan simbol-simbol sebagai berikut:

- $m =$  macam batasan-batasan sumber atau fasilitas yang tersedia.
- n macam kegiatan-kegiatan yang mengunakan sumber atau fasilitas terscbut.
- i nomor setiap macam sumber atau fasilitas yang tersedia (i **-**  $1, 2, \ldots, m$ ).
- $j$  = nomor setiap macam kegiatan yang mengunakan sumber atau fasilitas yang tersedia  $(j = 1, 2, ..., n)$ .

 $x_j$  **=** tingkat kegiatan ke j  $(j = 1, 2, ..., n)$ .

- $a_{ij}$  banyaknya sumber i yang diperlukan untuk menghasilkan setiap unit keluaran (output) kegiatan j $(i = 1, 2, ..., n$  dan j = 1,2,...,m).
- $b_i$  banyaknya sumber atau fasilitas i yang tersedia untuk dialokasikan ke setiap unit kegiatan  $(i = 1, 2, ..., n)$ .
- Z nilai yang dioptimalkan (maksimum atau minimum).
- $C_j$  = kenaikan nilai Z apabila ada pertambahan tingkat kegiatan (x<sub>i</sub>) dengan satu satuan (unit); atau merupakan **sumbungun** setiap satuan keluaran kegiatan j terhadap nilai Z.

Keseluruhan simbol-simbol diatas selanjutnya disusun kedalam bentuk tabel standar pemograman linear.

| Kegiatan                    | Pemakaian sumber per unit kegiatan (keluaran) |                   |          |   |                |                     |
|-----------------------------|-----------------------------------------------|-------------------|----------|---|----------------|---------------------|
| Sumber                      |                                               |                   | 3        | . | n              | Kapasitas<br>sumber |
|                             | $a_{11}$                                      | $a_{12}$          | $a_{13}$ | . | $a_{\rm ln}$   | b,                  |
|                             | $a_{21}$                                      | ab <sub>22</sub>  | $a_{23}$ | . | $a_{2n}$       | b,                  |
|                             | $\mathbf{d}_{31}$                             | $a_{32}$          | a        | . | $\mathbf{a}_m$ | b,                  |
|                             |                                               |                   |          |   |                |                     |
| m<br>$\Delta Z$ pertambahan | $a_{ml}$                                      | $a_{m2}$          | $a_{m}$  |   | $a_{nm}$       | $b_{\rm m}$         |
| tiap unit                   |                                               | $C_1 = C_2 - C_3$ |          |   | $C_n$          |                     |
| Tingkat kegiatan            | $X_{\rm L}$                                   | $X_2$             | $X_{3}$  | . | $X_n$          |                     |

Tabel 2.1. Data untuk model pemrograman linear

Atas dasar tabel diatas kemudian dapat disusun suatu model matematis yang digunakan untuk mengemukakan suatu permasalahan pemograman linear sebagai berikut:

Fungsi tujuan :

Maksimumkan 
$$
Z = C_1X_1 + C_2X_2 + C_3X_3 + \dots + C_nX_n
$$
 (2.1)  
atasan-batasan :

Batasan-batasan :

1). 
$$
a_{11}X_1 + a_{12}X_2 + a_{13}X_3 + \dots + a_{1n}X_n \le b_1
$$
  
\n2).  $a_{21}X_1 + a_{22}X_2 + a_{23}X_3 + \dots + a_{2n}X_n \le b_2$ 

m).  $a_{m1}X_1 + a_{m2}X_2 + a_{m3}X_3 + \dots + a_{mn}X_n \leq b_m$ 

dan

 $X_1 \ge 0, X_2 \ge 0, \dots, X_n \ge$ 

l'ungsi tujuan dalam pemograman linear mencerminkan atau menggambarkan tujuan yang ingin dicapai dalam pembicaraan suatu masalah pemrograman hnear. Terminologi umum untuk model pemrograman linear yang diuraikan diatas dapat diringkas sebagai berikut:

- 1. Fungsi yang akan dimaksimumkan :  $C_1X_1 + C_2X_2 + C_3X_3 + \dots + C_nX_n$ disebut fungsi tujuan (objective function).
- **2.** Fungsi-fungsi batasan dikelompokan menjadi dua macam, yaitu :
	- a. *Fungsi hatasan fungsional*, yaitu fungsi-fungsi batasan sebanyak m (yaitu  $a_{11}X_1 + a_{12}X_2 + a_{13}X_3 + \dots + a_{im}X_n$ ).
	- b. **Pungsi butusun nan-negutif (non-negat/f-constra/nts)** yaitu fungsi-fungsi batasan yang dinyatakan dengan  $X_i \geq 0$ .
- 3. Variabel-variabel X<sub>i</sub> disebut sebagai *decision variables*.
- 4.  $a_{ij}$ ,  $b_i$ , dan  $C_j$ , yaitu masukan-masukan (input) konstan; disebut sebagai parameter model.

Pada prakteknya tidak semua masalah pemrograman linear dapat persis mcnglkuti model. Masalah-masalah tersebut antara lain :

- 1. Masalah mimmisasi, dimana sescorang dituntut untuk menentukan kombinasi *(output)* yang dapat minimumkan pengorbanan (misal: biaya).
- **2.** Masalah dengan fungsi batasan funsional yang memiliki tanda matematis  $\ge$  (lebih besar sama dengan).
- 3. Masalah dengan fungsi batasan fungsional yang memiliki tanda matematis  $=$  (sama dengan).
- 4. Masalah tertentu, dimana fungsi batasan non-negatif tidak diperiukan atau dengan kata lain Xj tidak terbatas.

# *2.2.3 Asumsi-asumsi Da,", Peii."B,a,-li(lli sjnfcai*

Model pemrograman linear mengandung asumsi-asumsi implisit tenentu yang harus dipenuhi agar definisinya sebagai suatu masalah pemrograman linear menjadi absah. Asumsi itu menuntut bahwa hubungan fungsional dalam masalah itu adalah linear dan aditif, dapat dibagi dan dctenmnistik. Asumsi-asumsi dasar pemrograman linear dapat diperinci sebagai berikut:

/. **Proportionality**

Asumsi ini berarti bahwa naik turunnya nilai Z dan penggunaan sumber atau fasilitas yang tersedia akan berubah secara sebanding (propotional) dengan perubahan tingkat kegiatan.

**2. Additivify**

Asumsi ini berarti bahwa nilai tujuan tiap kegiatan tidak saling mempengaruhi, atau dalam pemrograman linear dianggap bahwa kenaikan dari nilai tujuan (Z) yang diakibatkan oleh kenaikan suatu kegiatan dapai ditambahkan tanpa mempengaruhi bagian nilai Z yang diperoleh dari kegiatan iam.

**3. Divisibility**

Asumsi mi menyatankan bahwa keluaran **(output)** yang dihasiJkan oleh setiap kegiatan dapat berupa bilangan pecahan. Dcmikian pula dengan nilai **Z** yang dihasilkan.

V. **Deterministic (('ertumty)**

Asumsi ini menyatakan bahwa semua parameter yang terdapat dalam model pemrograman linear dapat diperkirakan dengan pasti, meskipun jarang dengan tepat.

#### *2.3 METODE SIMPLEKS*

# *2.3.1 Konsep dan Karakteristik Dasar Metode Simpleks*

Apabila suatu masalah program linear hanya mcngandung dua kegiatan (atau variable-variabel keputusan) saja, maka akan dapat diselesaikan dengan metode grafik. Tetapi bila melibatkan lebih dan dua kegiatan maka metode grafik tidak dapat digunakan lagi, sehingga diperlukan metode simpleks. Pada umumnya program linear mempunyai lebih dari tiga variabel. Metode simpleks merupakan suatu cara yang lazim dipakai untuk menentukan kombinasi yang optimal dari tiga variabel atau lebih.

Metode simpleks ialah suatu metode yang secara Sistcmatis dimulai dari suatu pemecahan dasar yang fisibel ke pemecahan dasar yang fisibel **(feasible)** lainnya dan dilakukan berulang-ulang (dengan jumlah ulangan yang terbatas) sehingga akhirnya tercapai suatu pemecahan dasar yang optimum dan pada setiap step menghasilkan suatu nialai dari fungsi tujuan yang lebih besar (lebih kecil) atau sama dari step-step sebelumnya [StiP,88| Metode simpleks lebih efisien serta dilengkapi dengan suatu **test criteria** yang bisa memberitahukan kapan hitungan harus dihentikan dan kapan harus dilanjutkan sampai diperoleh suatu solusi yang optimal. Pada umumnya dipergunakan tabel-tabel, dari tabel pertama yang memberikan pemecahan dasar permulaan yang fisibel **(initial basic feasible solution)** sampai pada pemecahan terakhir yang memberikan solusi yang optimal.

### *2.3.2 Langkah-iangkah Metode Simpleks*

Untuk membantu membicarakan langkah-langakah yang dipakai dalam metode simpleks, akan diberikan contoh masalah sederhana berikut ini :

Perusahaan sepatu "IDEAL" membuat dua macam sepatu. Macam pertama merek  $I_1$  dengan sol dari karet. Dan macam kedua merek  $I_2$  dengan sol dari kulit. Untuk membuat sepatu-sepatu itu perusahaan mempunyai 3 macam mesin. Mesin 1 khusus membuat sol dari karet, mesin 2khusus membuat sol dari kulit, dan mesin 3membuat bagian atas sepatu dan melakukan assembling bagian atas dengan sol. Setiap lusin sepatu merek I<sub>i</sub> mula-mula dikerjakan di mesin 1 selama 2 jam, kemudian tanpa melalui mesin 2 terus dikerjakan dimesin 3 selama 6 jam. Sedang untuk sepatu merek I<sub>2</sub> tidak diproses dimesin 1, tetapi pertama kali dikerjakan dimesin 2 selama 3 jam kemudian di mesin 3 selama 5 jam. Jam kerja maksimum setiap hari untu mesin I**-** 8jam, mesin 2- <sup>15</sup> jam, mesin 3=30 jam. Sumbangan terhadap laba untuk setiap lusin merek  $I_1$  = Rp. 30.000,00 sedang merek  $I_2$  = Rp.50.000,00. Masalahnya adalah menetukan berapa lusin sebaiknya sepatu merek  $I_1$  dan merek  $I_2$  yang dibuat agar bisa memaksimumkan laba.

Langkah penyelesaian dari contoh diatas adalah sebagai berikut:

Langkah 1: Mengubah fungsi tujuan dan batasan- batasan

Fungsi tujuan diubah menjadi fungsi implisit. Misalnya fungsi tujuan pada contoh diatas  $Z - 3X_1 + 5X_2$  diubah menjadi Z -  $3X_1 - 5X_2 = 0$ .

Pada bentuk standar, semua batasan mempunyai tanda < Kelidaksamaan ini harus diubah menjadi kesamaan. Caranya dengan menambah slack variable. Variabel slack ini adalah  $X_{n+1}$ ,  $X_{n+2}$  ......... $X_{n+m}$ . Karena tingkat atau hasil kegiatan-kegiatan yang ada diwakili oleh  $X_1$  dan  $X_2$ , maka variabel slack dimulai dari X<sub>3</sub>, X<sub>4</sub> seperti tiga contoh dibawah ini dan seterusnya disebut sebagai batasan-batasan :

$$
(1) 2X_1 \le 8 \quad \text{menjadi} \quad 2X_1 + X_3 = -8
$$

(2) 
$$
3X_2
$$
  $\leq 15$  menjadi  $3X_2 + X_1$   $\leq 15$ 

$$
(3) 6X_1 + 5X_2 \le 30 \text{ menjadi } 6X_1 + 5X_2 + X_5 = 30
$$

*Langkah 2* : Menyusun persamaan persamaan di dalam tabel

Setelah formulasi diubah kemudian disusun kedalam tabel, dalam bentuk symbol seperti tampak pada Tabel 2.2.

| $\boldsymbol{Z}$<br>$C_1$<br>$-C2$<br>$-C_n$<br>$\theta$<br>$\ldots$<br>$\Omega$<br>0<br>0<br>$X_{n+1}$<br>$\cdots$<br>$\overline{0}$<br>$a_{11}$<br>$a_{12}$<br>$\theta$<br>$a_{1n}$<br>$\sim 10$<br>0<br>$b_1$<br>$\mathbf{X_{n+2}}$<br>$\cdots$<br>$\overline{0}$<br>$d_{21}$<br>$a_{22}$<br>$\ldots$<br>$a_{2n}$<br>0<br>v <sub>2</sub><br>$  -$<br>$X_{n-m}$<br>$\theta$<br>$a_{m1}$<br>$a_{m2}$<br>0<br>$\mathbf{a}_\mathrm{mn}$<br>$\cdots$<br>$b_m$ | Variabel<br>dasar | Ζ<br>$X_1$ | $X_2$ | $X_{n}$<br>$\cdots$ | $X_{n+1}$ | $X_{n+2}$ | $\sim$ . $\sim$ | $X_{n+m}$ | NK |
|----------------------------------------------------------------------------------------------------|-------------------|------------|-------|---------------------|-----------|-----------|-----------------|-----------|----|
|                                                                                                    |                   |            |       |                     |           |           |                 |           |    |

Tabe! 2.2. Tabe! simpleks dalam bentuk simbol

NK adalah nilai *kanan* persamaan, yaitu nilai dibeiakang tanda sama dengan (~=). Untuk batasan 1 sebesar 8, batasan 2 sebesar 15, dan batasan 3 sebesar 30.

Variabel dasar adalah variabel yang nilainya sama dengan sisi kanan dari persamaan. Pada persamaan  $2X_1 + X_3 = 8$ , kalau belum ada kegiatan apa-apa, berarti nilai  $X_1 = 0$ , dan semua kapasitas masih menganggur, maka pengangguran ada 8 satuan, atau nilai  $X_3 = 8$ . Pada tabel tersebut nilai variabel dasar  $(X_3, X_4, X_5)$ pada fungsi tujuan pada tabel permulaan ini harus 0, dan mlainya pada batasanbatasan bertanda positif.

| Variabel<br>dasar | Z | $\mathbf{v}$ | $X_2$ | v. | $-X_4$ | v       |  |
|-------------------|---|--------------|-------|----|--------|---------|--|
| х                 |   | $\sim$       | -0-   |    |        | _______ |  |

Tabel 2.3. Tabel simpleks yang pertama

Setelah data disusun dalam tabel diatas (Tabel 2.3) kemudian diadakan perubahan sclanjutnya (Langkah 3) agar dapat mencapai titik optimal.

*Langkah 3* : Memilih kolom kunci

Kolom kunci adalah kolom yang merupakan dasar untuk mengubah tabe! diatas (Tabel 2.3). Pilihlah kolom yang mempunyai nilai pada garis fungsi tujuan yang bernilai negatif dengan angka terbesar. Dalam hal ini kolom  $X_2$  dengan nilai pada baris persamaan tujuan -5. Apabila suatu tabel sudah tidak memiliki nilai negatif pada baris fungsi tujuan berarti label itu sudah optimal.

Tabel 2.4. Tabel pemilihan kolom kunci pada tabel pertama

| Variabel<br>dasar     | Z | $X_1$ | $X_2$             | $X_{3}$ |  | <b>NK</b> | Keterangan                         |
|-----------------------|---|-------|-------------------|---------|--|-----------|------------------------------------|
| Z<br>$X_3$<br>Х<br>Λ. |   | $-5$  | $-5$ 0 $\sqrt{ }$ |         |  | 30        | $15/3 = 5$ (minimum)<br>$30/5 = 6$ |

kolom kunci  $(X_2)$ 

### *Langkah 4* : Memilih baris kunci

Baris kunci adalah baris yang merupakan dasar untuk mengubah tabel tersebut diatas (Tabel 2.4). Untuk itu terlebih dahulu carilah indeks tiap-tiap baris dengan cara membagi nilai-nilai pada kolom NK dengan nilai yang scbans pada kolom kunci (kolom  $X_2$ ). Untuk lebih jelasnya lihat kolom "keterangan" pada

Tabel 2.4. Untuk baris batasan I besar indeks  $-8/0 = -16/3$  = 15/3 = 5, dan baris batasan  $3 = 30/5 - 6$ . Pilih baris yang mempunyai indeks positif dengan angka terkccil. Dalam hal ini batasan ke-2 (baris X,) yang terpilih sebagai baris kunci. Nilai yang masuk dalam kolom kunci dan juga termasuk dalam baris kunci (masuk dalam kolom  $X_2$  dan baris  $X_4 = 3$ ) disebut angka kunci.

| Variabel<br>dasar                                             | Z                                     | $X_1$              | $\mathbf{X}_2^-$         | $X_3$<br>$\mathcal{L}^{\mathcal{L}}$ . | $X_4$                        | $X_5$                                | ${\rm N}{\rm K}$            |
|---------------------------------------------------------------|---------------------------------------|--------------------|--------------------------|----------------------------------------|------------------------------|--------------------------------------|-----------------------------|
| $\boldsymbol{Z}$<br>$\mathbf{X}_3$                            | Ŧ<br>$\theta$                         | $-3$<br>$\sqrt{2}$ | $-5$<br>$\boldsymbol{0}$ | $\bigcirc$                             | $\boldsymbol{0}$<br>$\theta$ | $\boldsymbol{0}$<br>$\boldsymbol{0}$ | $\boldsymbol{0}$<br>$\bf 8$ |
| $\mathbf{X}_4$                                                | $\mathbf 0$                           | $\theta$           | $\mathbf{3}$             | $\overline{0}$ .                       | J                            | $\boldsymbol{0}$                     | $\sim$                      |
| $X_5$                                                         | $\mathbf 0$                           | 6                  | $\overline{5}$           | $\mathbf 0$                            | $\theta$                     | 1                                    | $30\,$                      |
| $\boldsymbol{Z}$<br>$\bar{X}_3$<br>$X_2$<br>$\widetilde{X_5}$ | i<br>$\theta$<br>$\theta$<br>$\theta$ | $\theta$           |                          | $\theta$                               | $1/3\,$                      | $\theta$                             | $\mathfrak s$               |

Tabel 2.5. Cara mengubah nilai baris kunci

*Langkah 5* : Mengubah nilai-nilai baris kunci

Nilai baris kunci diubah dengan cara membaginya dengan angka kunci, seperti terlihat pada Tabel 2.5 bagian bawah (0/  $3 = 0$ ;  $3/3 = 1$ ;  $0/3 = 0$ ;  $1/3 = 1/3$ ; 0;  $15/3 = 5$ ). Gantilah variabel dasar pada baris itu dengan variabel yang terdapat dibagian atas kolom kunci  $(X_2)$ .

*Langkah 6* : Mengubah nilai-nilai selain pada baris kunci

Nilai-nilai baris yang lain, selain pada baris kunci dapat diubah dengar ramus sebagai berikut : Baris baru sama dengan baris lama dikurangi koefis isicnpada kolom kunci dikali nilai baru baris kunci.

Untuk data diatas, nilai baru baris pertama (Z) sebagai berikut :

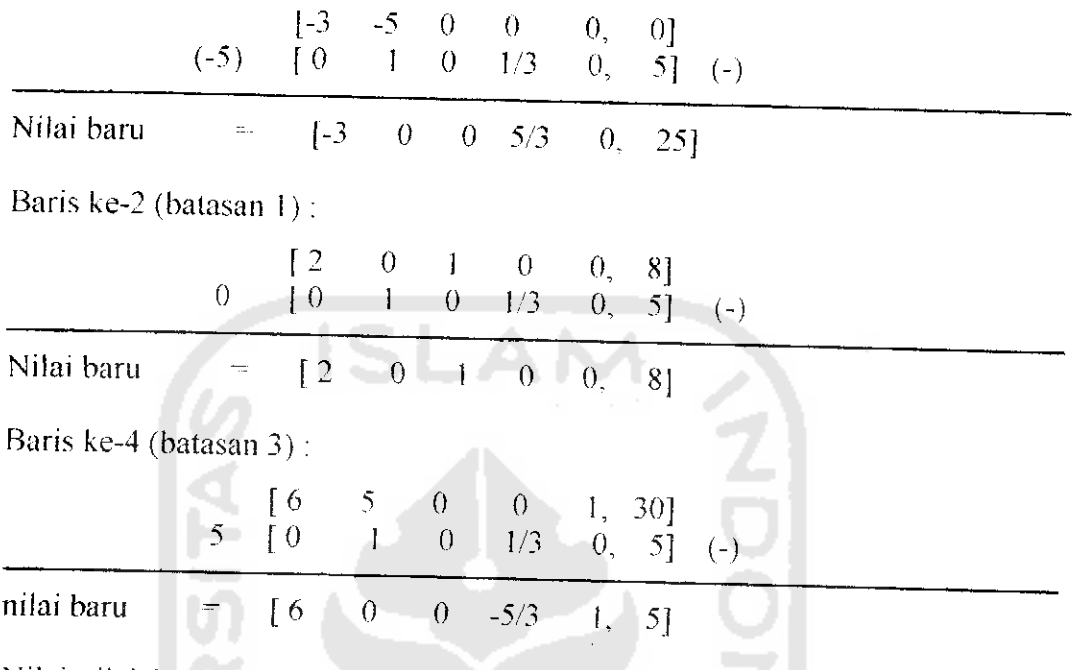

Nilai-nilai baru diatas dipakai untuk melengkapi isi Tabel 2.5 bagian bawah, hasilnya terlihat pada Tabel 2.6.

| Variabel<br>dasar                        | Z             | $X_{1}$                     | $X_2$   | $X_{3}$ | $X_4$                     | $X_5$    | NK            |
|------------------------------------------|---------------|-----------------------------|---------|---------|---------------------------|----------|---------------|
| Z<br>$\rm X_3$<br>$X_4$<br>$X_{5}$       | $\theta$<br>0 | $-3$<br>$\Omega$<br>$\circ$ | -5<br>3 | 0       | 0<br>$\theta$             | $\Omega$ | o<br>l٢<br>30 |
| $\boldsymbol{Z}$<br>$X_3$<br>$X_2$<br>X, | 0             | $-3$                        | 0       | 0<br>0  | 5/3<br>0<br>1/3<br>$-5/3$ |          | 25<br>8       |

Tabel 2.6. Tabel pertama nilai lama dan tabel kedua nilai baru

# Langkah 7 : Perbaikan dan perubahan

Ulangilah langkah-iangkah perbaikan mulai langkah 3sampai langkah kc-6untuk memperbaiki tabel-tabei yang telah diubah/diperbaiki nilainya. Perubahan baru berhenti setelah **pada bans pertama (fungs, tujuan) "dak ada yang negatif.**

Kalau tabel kedua (hasil perubahan) pada bagian bawah dari Tabel 2.9 itu kita ubah lagi, maka kolom dan baris kuncinya seperti terlihat pada Tabel 2.7.

Tabel 2.7. Kolom dan baris dari hasil perbaikan pertama, dan nilai baru baris

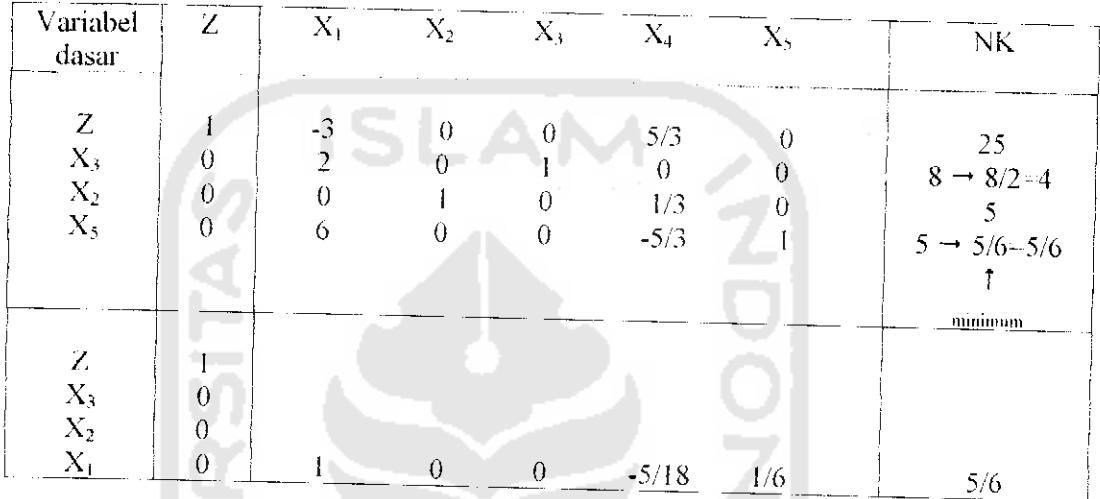

kunci hasil perbaikan kedua

Nilai baru baris-baris yang lain kecuali baris kunci sebagai berikut :

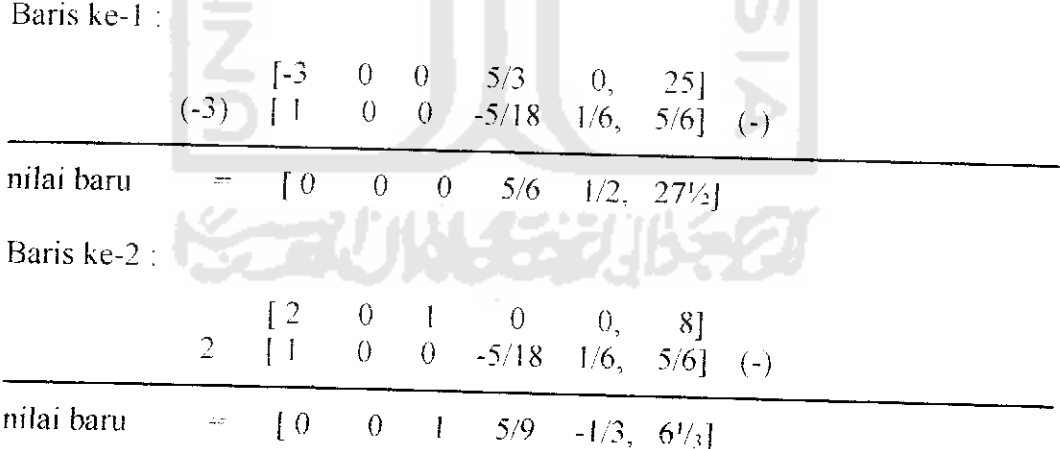

Baris ke-3 : tidak berubah, karena nilai pada kolom kunci =  $0$ .

Kalau hasil perubahan diatas kita masukan kedalam Tabel 2.7 bagian bawah, hasilnya seperti terlihat pada Tabel 2.8.

| Variabel<br>dasar                        | Z | ZX. | ヽ<br>Λ2 | Х. |                              | Х,            | NК                      |
|------------------------------------------|---|-----|---------|----|------------------------------|---------------|-------------------------|
| Z<br>$\lambda_{\beta}$<br>$\mathrm{X}_2$ |   |     |         |    | 5/6<br>5/9<br>1/3<br>$-5/18$ | 1/2<br>$-1/3$ | 27%<br>$6$ <sup>'</sup> |

abel 2.8. Hasil perubahan/perbaikan kedua

Kalau dilihat baris pertama (Z) pada Tabel 2.8 tidak ada lagi yang bernilai negatif, semuanya positif. Berarti tabel itu tidak dapat dioptimalkan lagi, sehingga hasil dari tabel tersebut sudah merupakan optimal.

## *Langkah-iangkah secara keseluruhan* :

Kalau tabel awal (sebelum diubah), tabel hasil perubahan pertama dan tabel hasil perubahan kedua dijadikan satu maka akan tampak jelas perubahannya seperti terlihat pada Tabel 2.9. Dari tabel ini akan tampak maksud dari tiap variabel dan nilai-nilai yang ada pada tabel optimal, yakni :

 $X_1 = 5/6$ , sehingga I<sub>1</sub> = 5/6 lusin setiap hari.

 $X_2 = 5$ , sehingga  $I_2 - 5$  lusin setiap hari.

Z maksimum =  $27\frac{1}{2}$ , artinya laba yang akan diperoleh = Rp.275.000,00 setiap hari.

| Variabel<br>dasar                                    | Z.                                  | $X_{\rm I}$                      | $X_2$                                        | $X_3$                                 | $\lambda_4$                            | $X_{5}$                          | NK                                                   |
|------------------------------------------------------|-------------------------------------|----------------------------------|----------------------------------------------|---------------------------------------|----------------------------------------|----------------------------------|------------------------------------------------------|
| $\ensuremath{\textnormal{Z}}$                        |                                     | $-3$                             | $-5$                                         | $\Omega$                              | $\Omega$                               | $\Omega$                         |                                                      |
| $\mathbf{X}_3$                                       | $\theta$                            | 2                                | $\Omega$                                     |                                       | 0                                      | 0                                | $\theta$                                             |
| $\rm X_4$                                            | $\theta$                            | 0                                | 3                                            | $\left\{ \right\}$                    |                                        | 0                                | 8<br>15                                              |
| $\mathbf{X}_5$                                       | $\theta$                            | 6                                | $\varsigma$                                  | 0                                     | 0                                      |                                  | 30                                                   |
| $\boldsymbol{Z}$<br>$X_3$<br>$\mathbf{X}_2$<br>$X_5$ | $\theta$<br>$\Omega$<br>$\theta$    | $-3$<br>$\overline{2}$<br>0<br>6 | $\theta$<br>0                                | $\Omega$<br>0                         | 5/3<br>$\theta$<br>1/3                 | $\theta$<br>$\theta$<br>$\theta$ | 25<br>8<br>5                                         |
| Z<br>$X_3$<br>$\mathbf{X}_2$<br>$X_1$                | $\overline{0}$<br>0<br>$\mathbf{0}$ | 0<br>0<br>0                      | $\theta$<br>$\theta$<br>$\theta$<br>$\theta$ | $\theta$<br>$\theta$<br>0<br>$\theta$ | $-5/3$<br>5/6<br>5/9<br>1/3<br>$-5/18$ | 1/2<br>$-1/3$<br>$\theta$<br>1/6 | $\mathcal{S}$<br>271/2<br>$6\frac{1}{3}$<br>5<br>5/6 |

Tabel 2.9. Tabel-tabel yang diperoleh, dari tabel pertama sampai perubahan

#### terakhir

# *2.3.3 Ketcntuan-ketentuan Tambahan Metode Simpleks*

Masalah yang dihadapi kadang-kadang dapat mcnghasilkan dua kolom kunci, dua baris kunci, dan *multiple solution*. Maka terdapat ketentuan tambahan seperti dibawah ini:

1. /**erduput lebih dun sutu kolom hermlu, negatif dengun angka (erhesur**

Kalau pada baris fungsi tujuan terdapat lebih dari satu kolom yang mempunyai nilai negatif yang angkanya tcrbesar, maka ada dua kolom yang bisa terpilih menjadi kolom kunci. Untuk mengatasi hal ini bisa kita pilih salah satu di antara dua itu secara sembarang, akan mcnghasilkan keputusan yang sama.

2. **Dua baris utuu lehih mempunyai indeks positif terkeal**

Kalau ada dua baris atau lebih yang mempunyai nilai positif terkecii, maka ada beberapa baris yang dapat terpihh sebagai baris kunci. Untuk mengatasi

masalah ini dapat dipilih baris kunci secara bebas diantara keduanya, hasilnya juga nanti akan sama.

3. **Kenuikun nilai Z(tujuun) tided terhutus**

Nilai Z (tujuan) suatu permasalahan dapat bertambah terus bila paling tidak ada satu kegiatan yang tidak ada batasannya. Sehingga dalam pemrograman linear hal-hal semacam ini tidak perlu dilanjutkan, cukup disebutkan bahwa kenaikan nilai Z (tujuan) dapat tidak terbatas. Disamping itu ada baiknya pula apabila diteliti lagi formulasi masalahnya, sebab hal ini dapat pula terjadi karena kesalahan dalam formufasi.

#### 4. **Multiple Optimal Solution**

Dalam molode simpleks tabel, untuk mengetahui apakah suatu masalah pemrograman linear bersifat **multiple solution** atau tidak, dilihat dan baris fungsi tujuan pada tabel terakhir (optimal). Apabila di dalam baris fungsi tujuan terdapat paling tidak satu kolom variabel dasar yang mempunyai nilai 0 (nol) maka masalah itu bersifat **multiple solutions.** Dengan kata Iain masalah itu akan menghasilkan paling tidak dua aJtematif yang mempunyai nilai Z(tujuan) sama. Untuk mengatasi masalah ini bisa kita pilih saiah satu diantara keduanya hasilnya akan sama.